#### **POLITECNICO DI TORINO ESAMI DI STATO PER L'ABILITAZIONE ALL'ESERCIZIO DELLA PROFESSIONE DI INGEGNERE**

### **SECONDA SESSIONE 2007 – SETTORE INDUSTRIALE LAUREA SPECIALISTICA**

#### **PROVA PRATICA del 17 gennaio 2008**

#### **CLASSE 29/S: INGEGNERIA MECCATRONICA**

### **Problema: cruise control**

Il problema è controllare la velocità di un veicolo, in ambiente urbano, partendo da veicolo fermo e raggiungendo una velocità costante pari a 50 km/h.

Si utilizza la seguente struttura di controllo con compensazione in cascata e retroazione unitaria negativa:

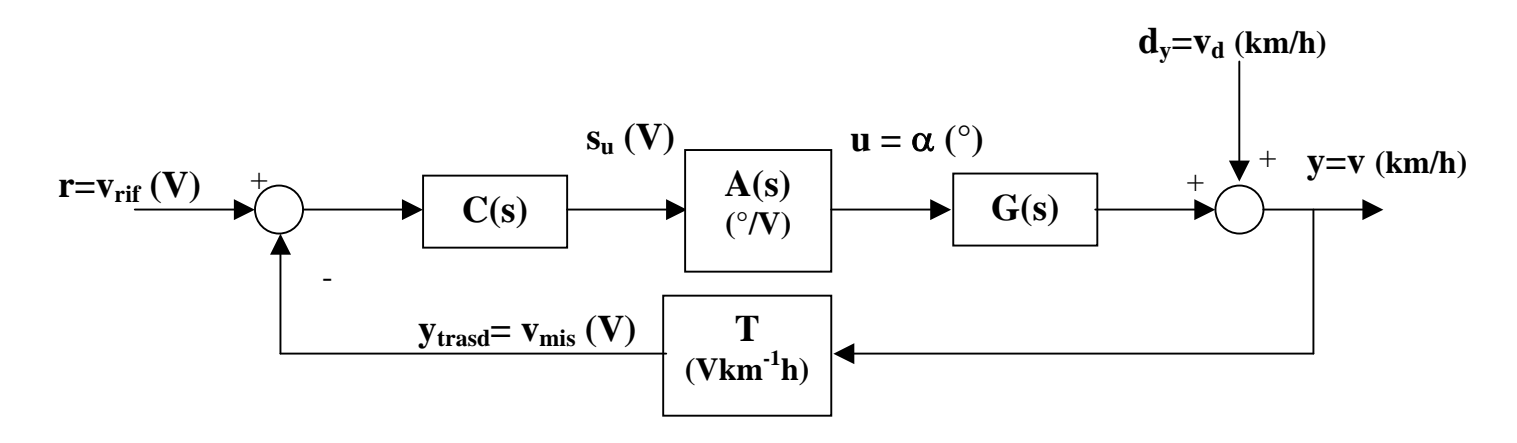

IIre

L'uscita del sistema è rappresentata dalla velocità del veicolo *v*(*t*) (km/h) mentre l'ingresso è costituito dall'apertura della valvola a farfalla α(*t*) (°). Si suppone che l'attuatore A(s), costituito da un servomotore che aziona la valvola a farfalla, sia descritto dalla seguente funzione di trasferimento:

$$
A(s) = \frac{1}{1 + 0.5 s}
$$

Si assume inoltre che il trasduttore di misura della velocità abbia dinamica trascurabile e guadagno unitario pari a 1 Vh/km (T=1). Si tiene conto degli effetti della pendenza della strada per mezzo di un disturbo costante sull'uscita ( $d_v = v_d$  (km/h)). Il riferimento di velocità è generato tramite un opportuno equivalente in tensione ( $r = v_{\text{rif}}(V)$ ).

## **Parte 1: identificazione di un modello**

Per la determinazione della funzione di trasferimento G(s) tra l'apertura della valvola a farfalla e la velocità del veicolo si può considerare la risposta al gradino del sistema da controllare.

Applicando un gradino di farfalla di ampiezza 6° in una condizione di funzionamento "medio", si è sperimentalmente ottenuto l'andamento della velocità rappresentato nella seguente figura:

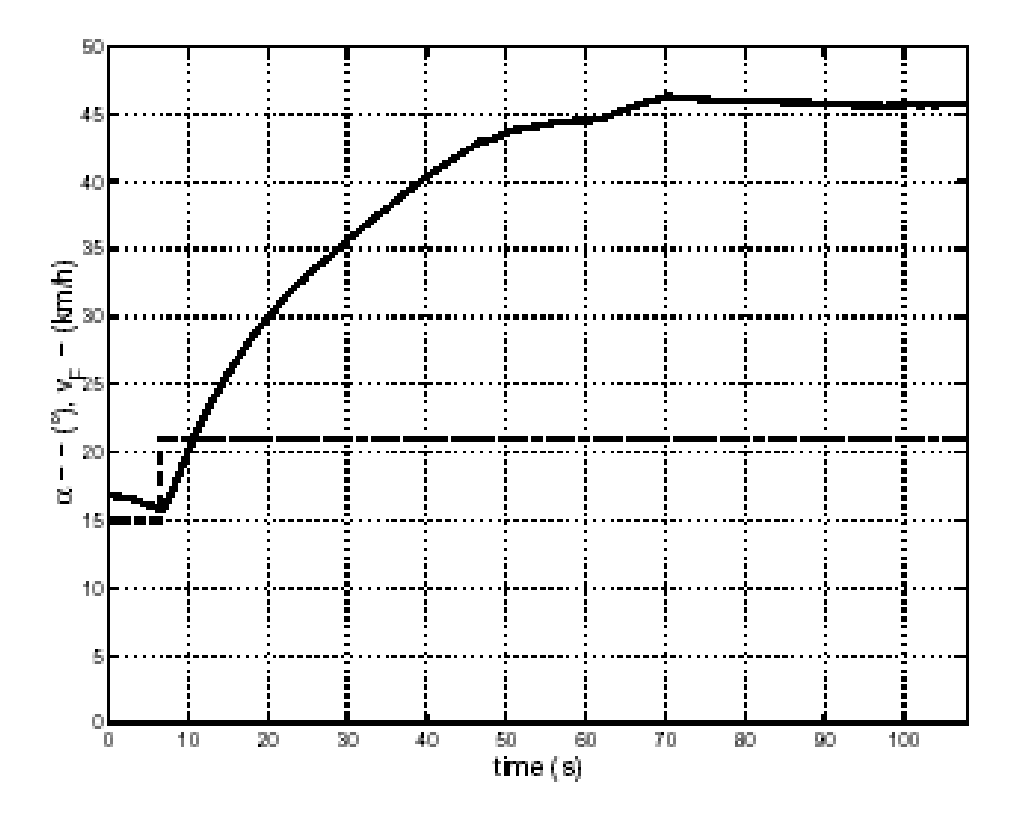

Determinare sulla base di tale andamento un modello approssimato del primo ordine del tipo:

$$
G(s) = \frac{K}{1 + \tau s}
$$

Si ricordi che, per determinare un modello del primo ordine di un sistema a partire dalla sua risposta al gradino, si può utilizzare il metodo della tangente.

# **Parte 2: progetto del controllore**

Progettare un controllore C(s) in modo da soddifare le seguenti specifiche:

- Si vuole un sistema stabile.
- Si considera un riferimento di velocità a "rampa tagliata", con pendenza di 1 m/s<sup>2</sup> (3.6 km/h/s) fino alla velocità di 50 km/h (si veda la figura sotto). Si richiede che la rampa sia inseguita con un ritardo massimo di 0.5 s. Tale ritardo corrisponde ad un errore di inseguimento a regime alla rampa di pendenza 1 m/s<sup>2</sup> (3.6 km/h/s) di 0.5 m/s (1.8 km/h).

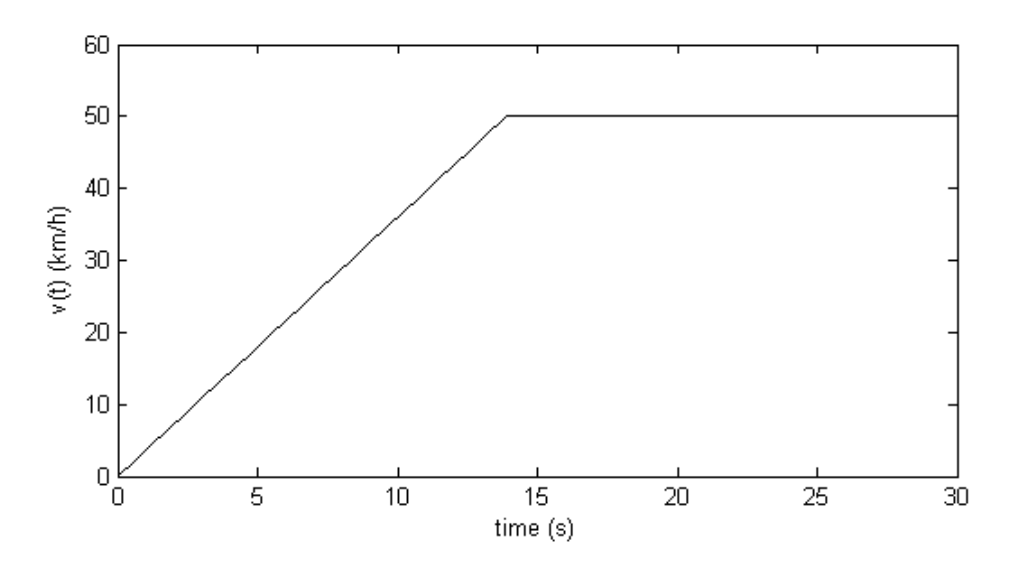

- Si richiede che l'errore a regime ad un riferimento costante sia nullo.
- Si richiede inoltre l'astatismo al disturbo a gradino sull'uscita che rappresenta le variazioni di pendenza della strada.
- Per motivi di comfort si vuole che il riferimento a rampa tagliata sia inseguito con una sovraelongazione non eccessiva: si può imporre una sovraelongazione massima del 15% nella risposta al gradino, considerando che questo valore, pur elevato (velocità massima pari a 57.5 km/h), è riferito ad un caso peggiore di quello reale (gradino rispetto a rampa tagliata).
- Per motivi di manovrabilità si vuole che il tempo di salita sia inferiore a 2.5 s.

# **Parte 3: verifica delle specifiche e valutazioni a posteriori**

- Indicare come si può verificare il soddisfacimento delle specifiche in simulazione mediante Matlab/Simulink.
- Considerando sempre il sistema di controllo di pagina 1, indicare come può essere valutata, mediante Matlab/Simulink, la massima ampiezza del comando u(t) dovuto ad un riferimento a gradino di ampiezza 20 V.

# **Parte 4: implementazione del controllore**

- Descrivere gli strumenti software/hardware che possono essere usati per l'implementazione su veicolo reale del controllore progettato.

### **Funzione anticipatrice**

$$
C_D(s) = \frac{1 + \frac{s}{\omega_D}}{1 + \frac{s}{m_D \omega_D}}, \quad m_D > 1
$$

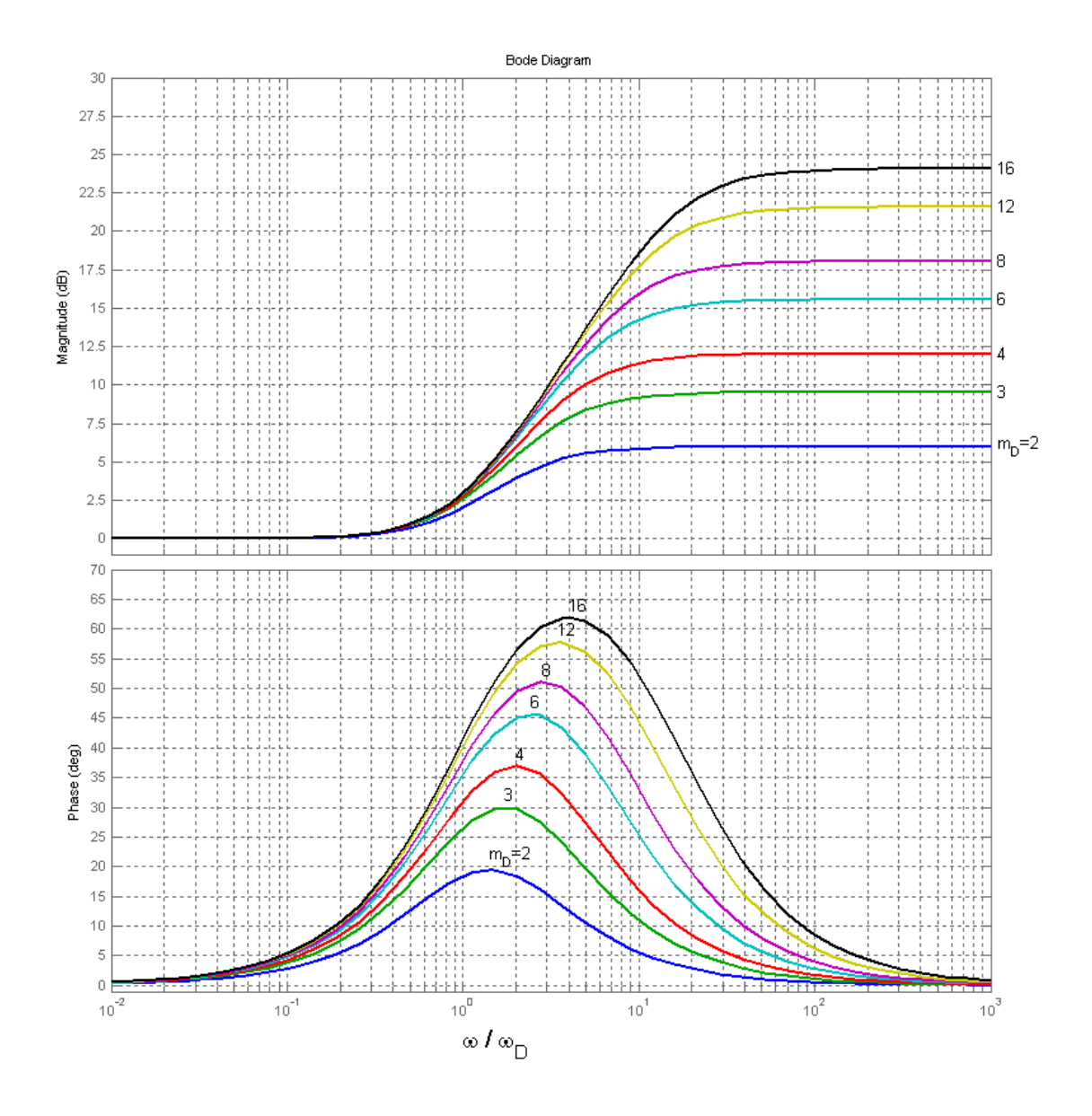

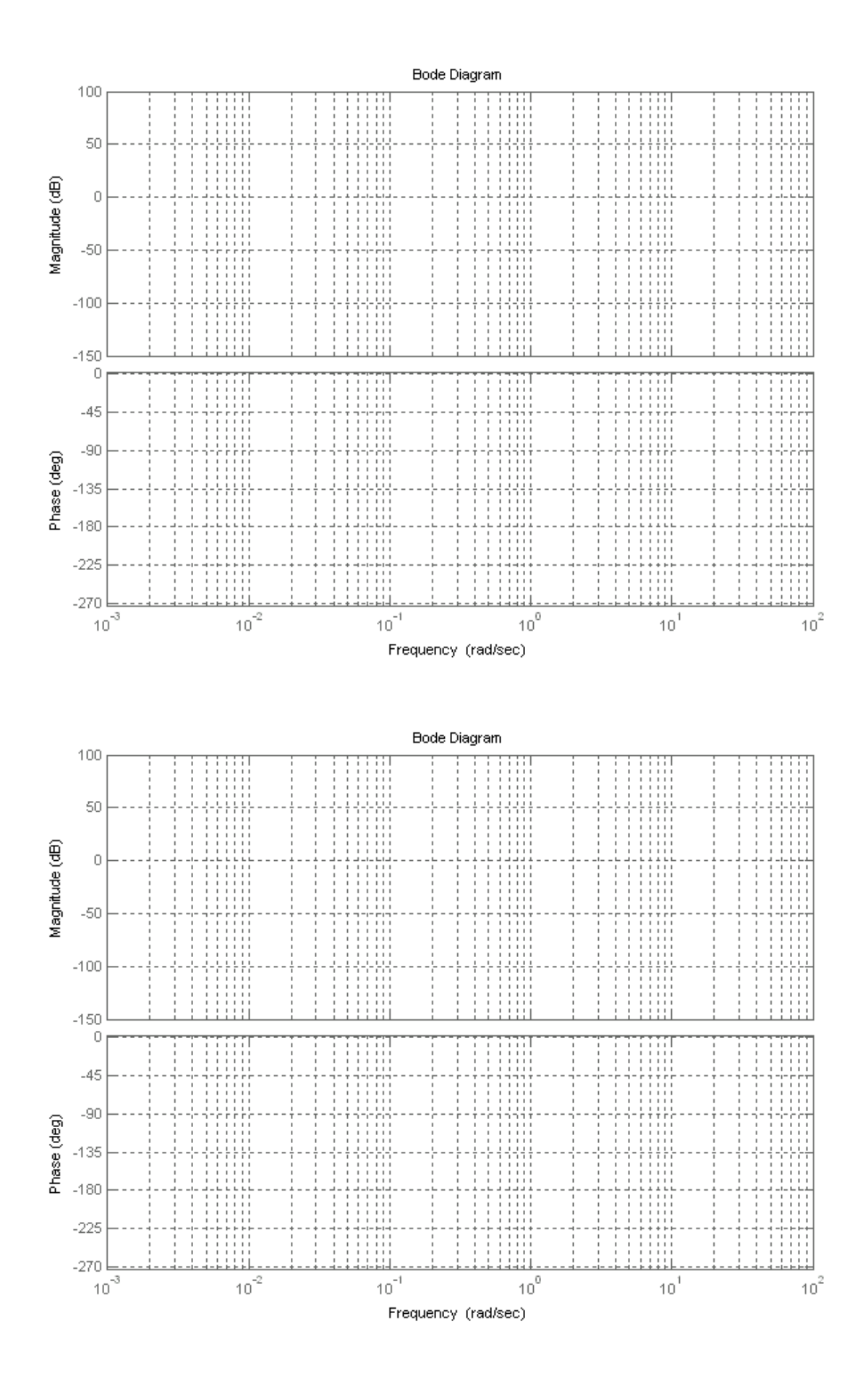

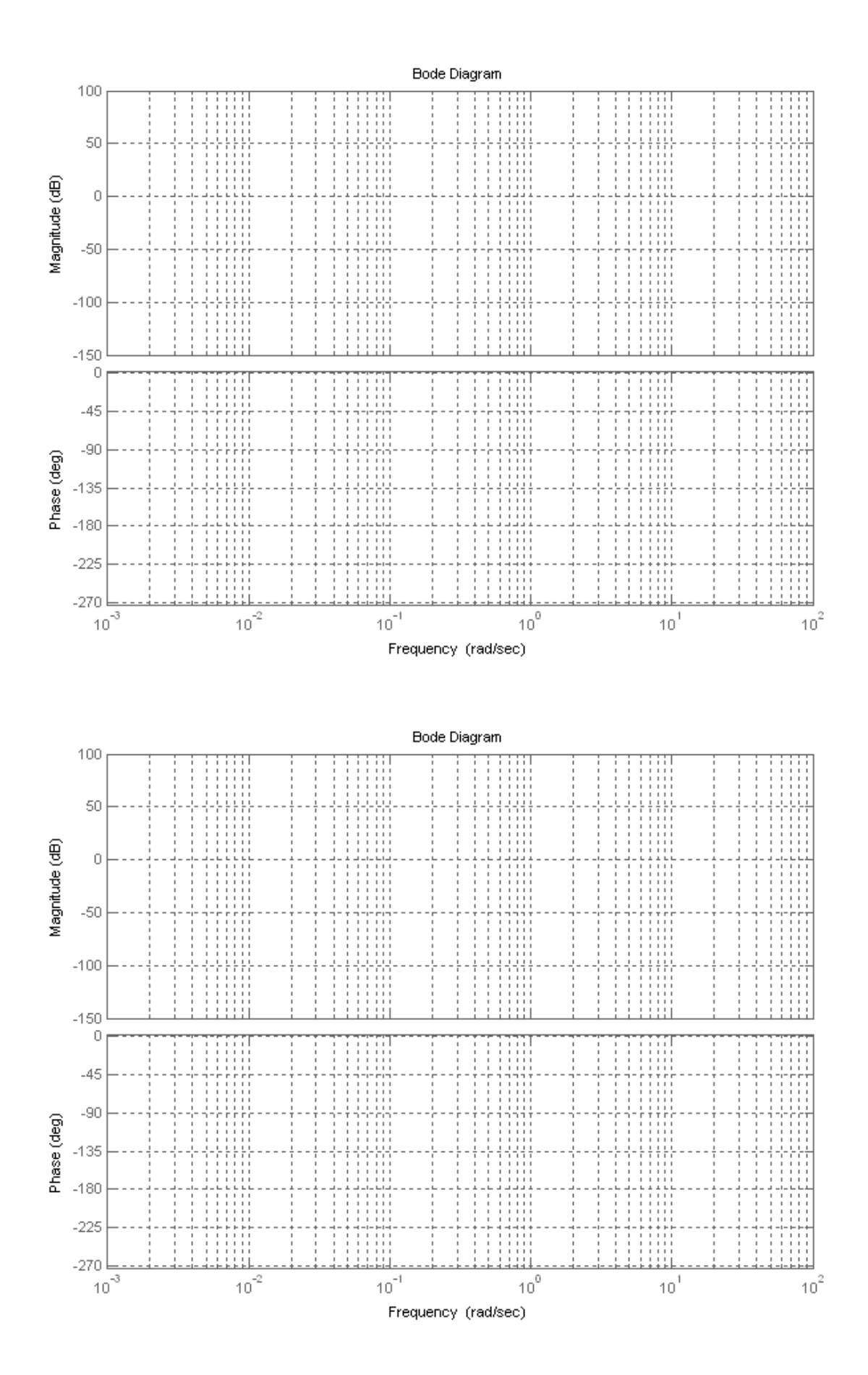

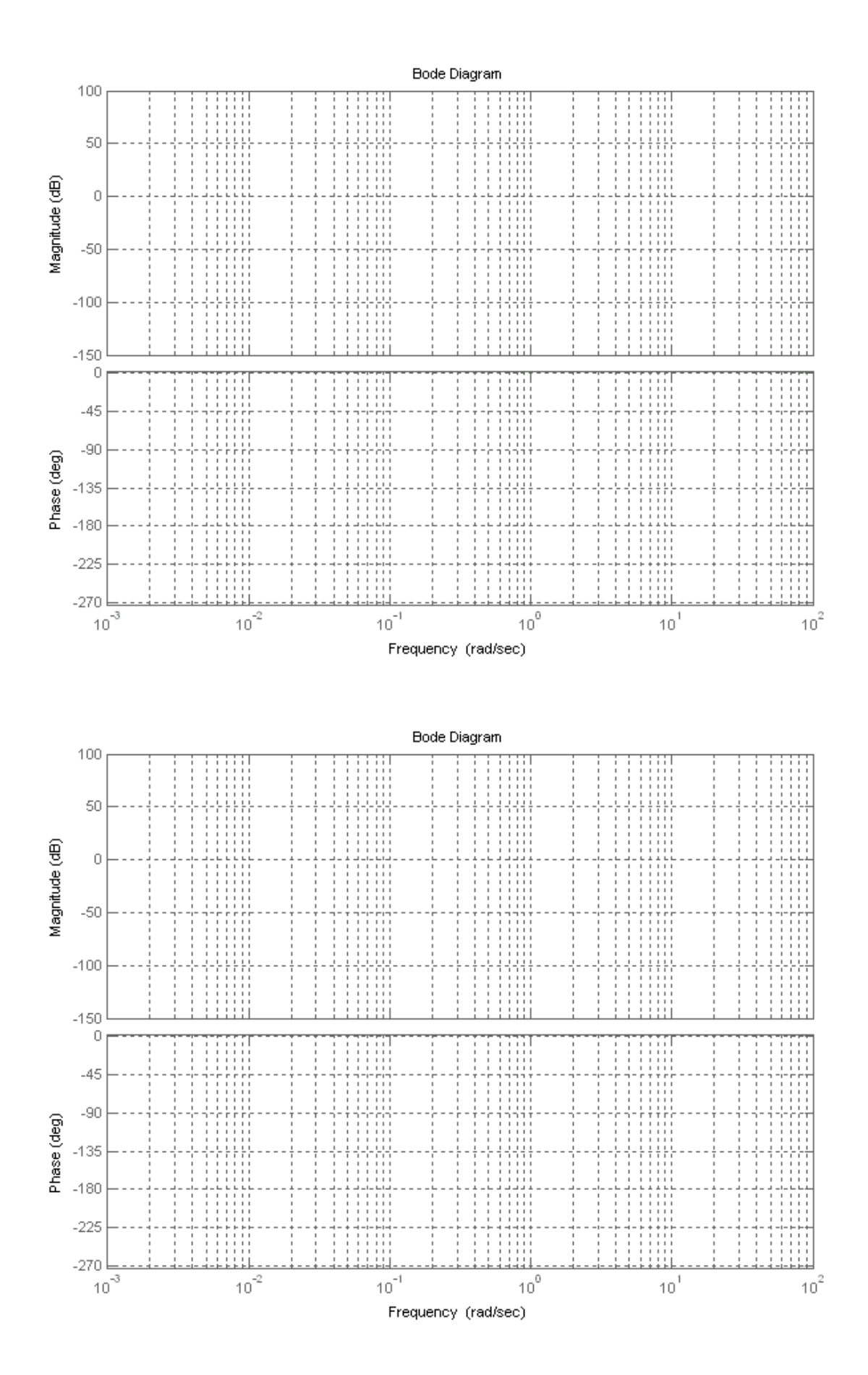